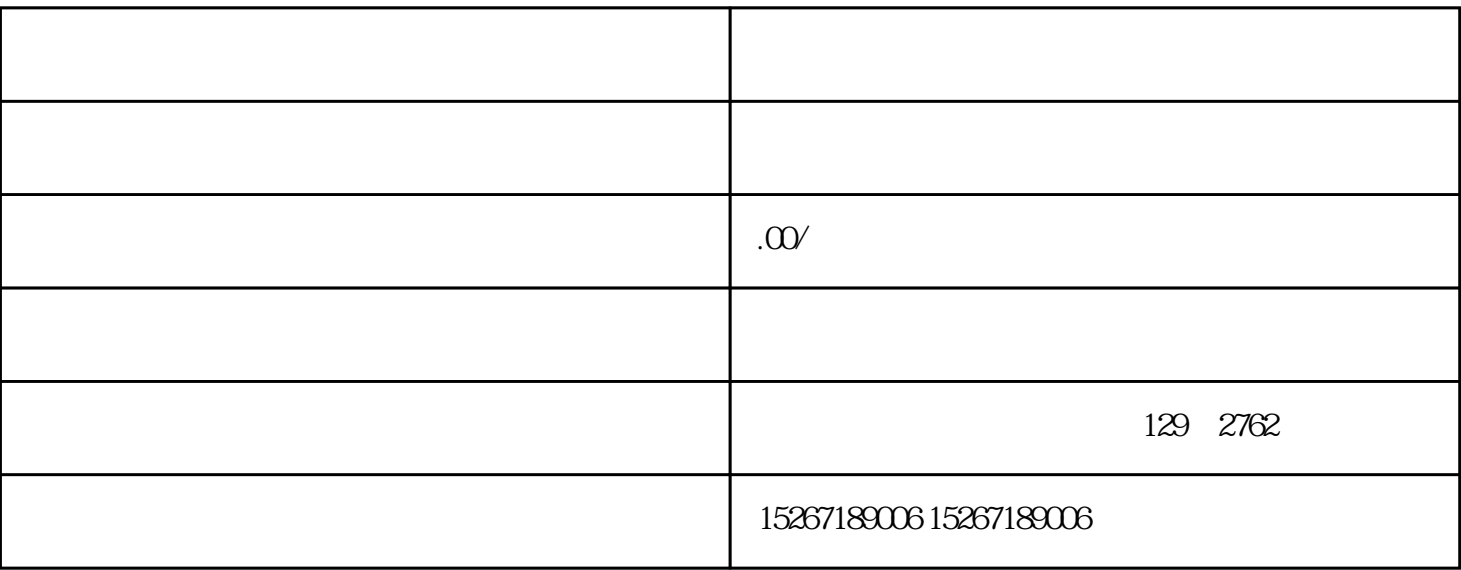

## 1. 通过京东官网或APP搜索:在京东官网或APP的首页搜索框中输入"慧采"或相关店铺关键词,点击搜  $\kappa$  , we are the contract of  $\kappa$

1.  $\blacksquare$ **LOGO** 

 $2.$  $"$ 

 $3.$